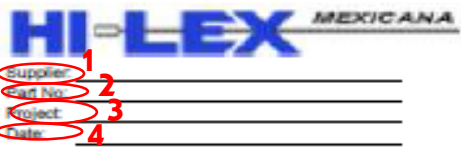

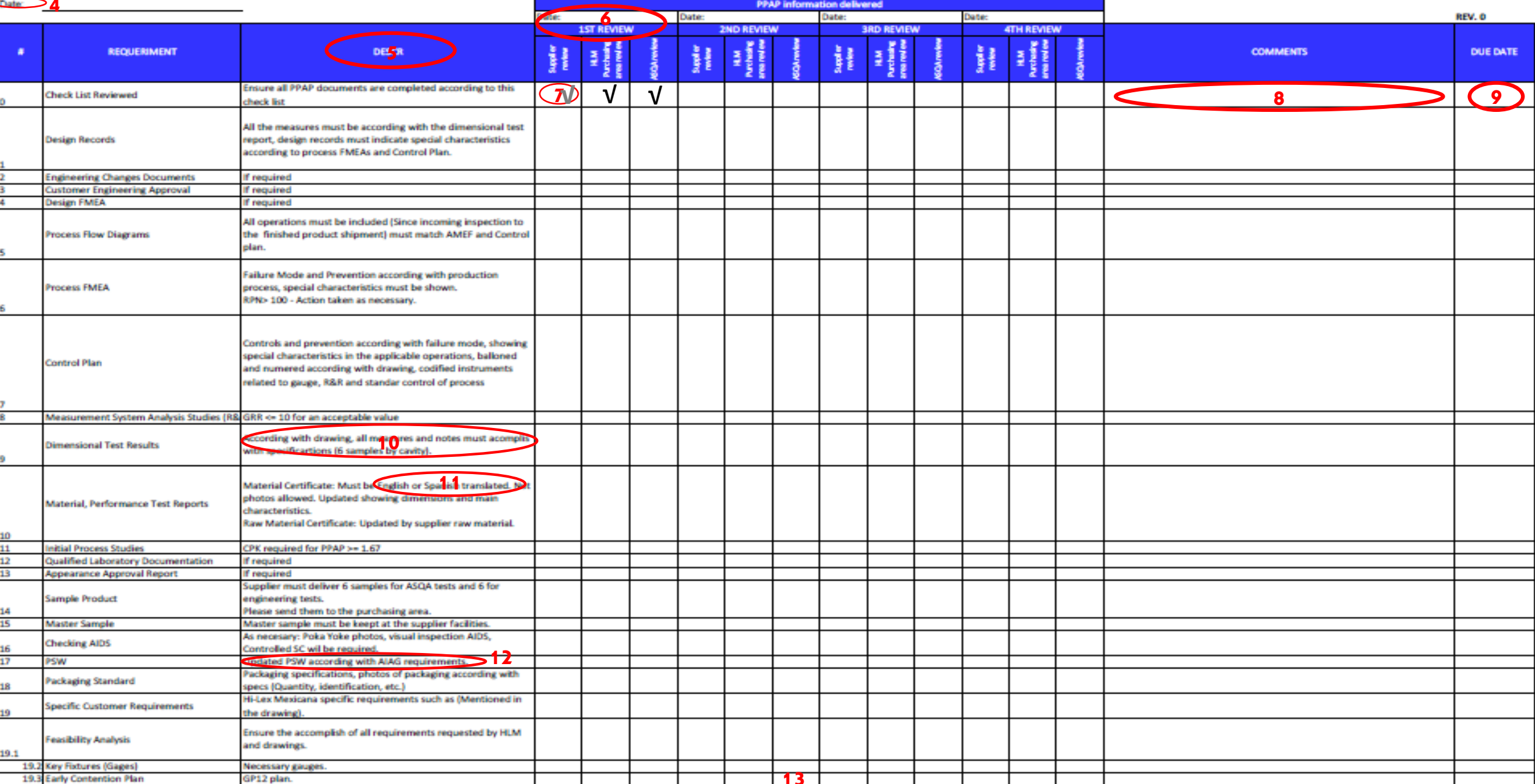

## Instructions

- 1: Place the suppliers name.
- 2: Place the HLM part number. (if needed place the suppliers part number on parenthesis).
- 3: Project's name and model.
- 4: From the first time information sent date.
- 5: This is only for the PPAP L3 information (L1 and 2 wont be evaluated here). Scan all the documents. No photos from the documents allowed and remember place only the HLM part number in the documents.
- 6: ASQA place the review date.
- 7: Check all the documents included.
- 8: ASQA comments about the documents failures or missing information.
- 9: Due date for the reception of the corrections.
- 10: Include all the child parts and parents dimensions. OK is not a valid parameter.
- 11: No photos allowed and only Spanish or English translated.
- 12: PSW full filled with last signed date (Check attach for any doubts).
- 13: IMPORTANT: Until the  $2^{nd}$  review charges will be applied.
- 14: In every review must be sing with name and date from supplier and ASQA